## Vejledning til at hente tegningsudskrift fra Virk.dk

## Klik på dette link: <https://datacvr.virk.dk>

## Søg her på din virksomhed:

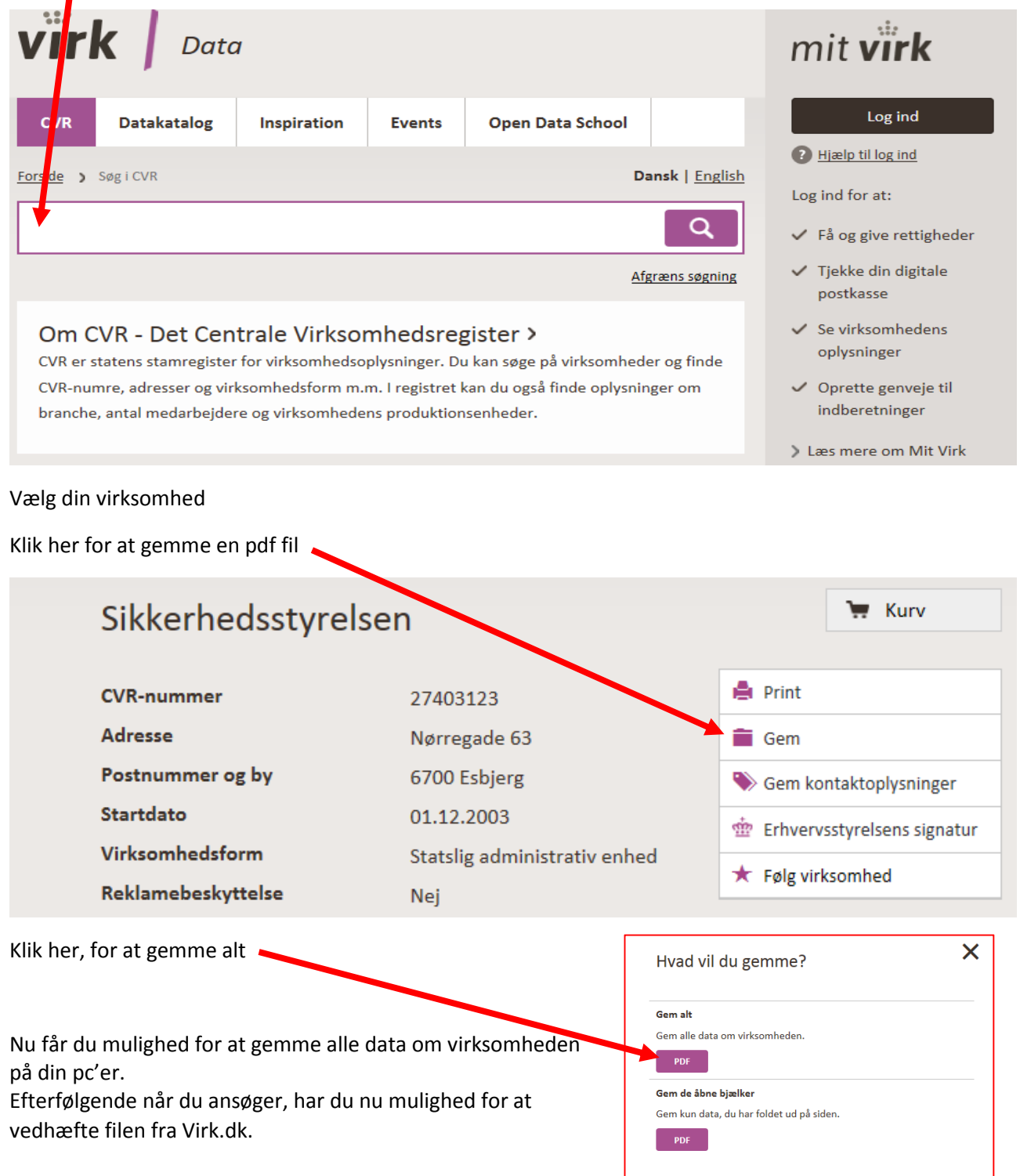